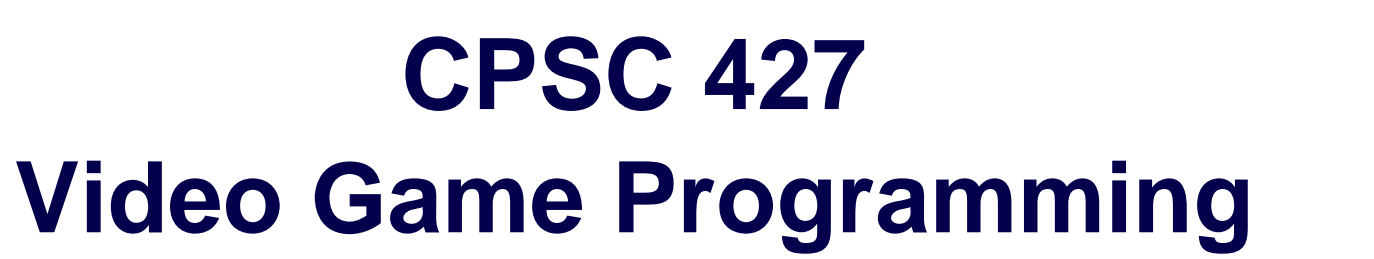

#### **Entity Component System (ECS)**

#### **PART 2**

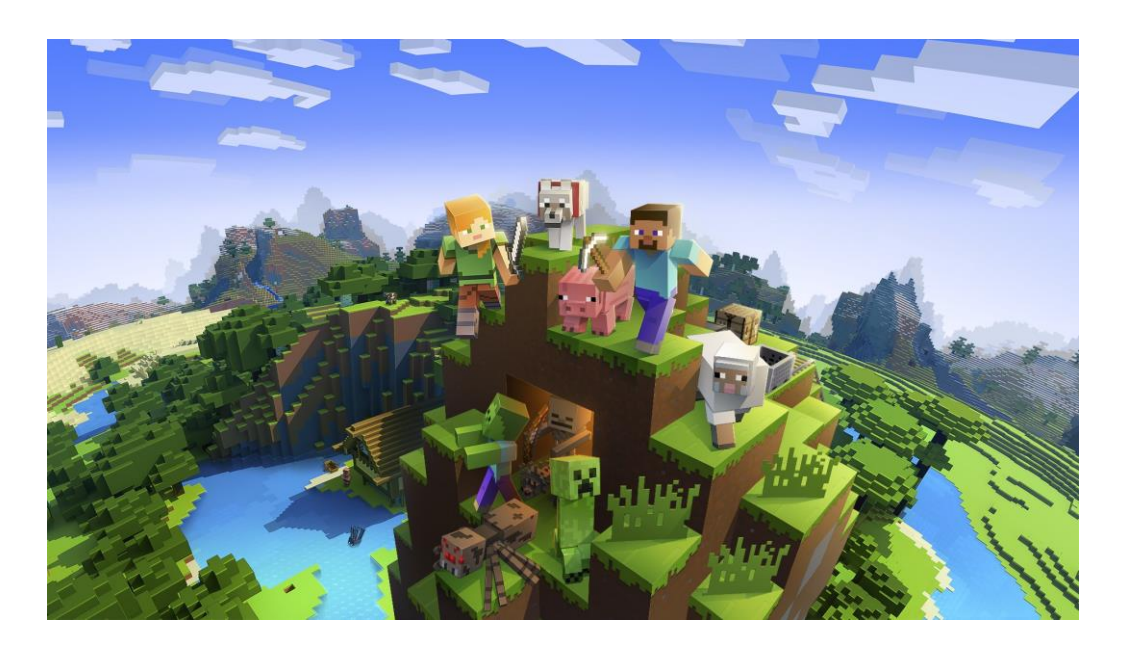

ECS is used in Minecraft and many other commercial games

**1**

© Alla Sheffer, Helge Rhodin

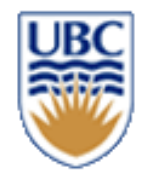

### **What will you be doing next week?**

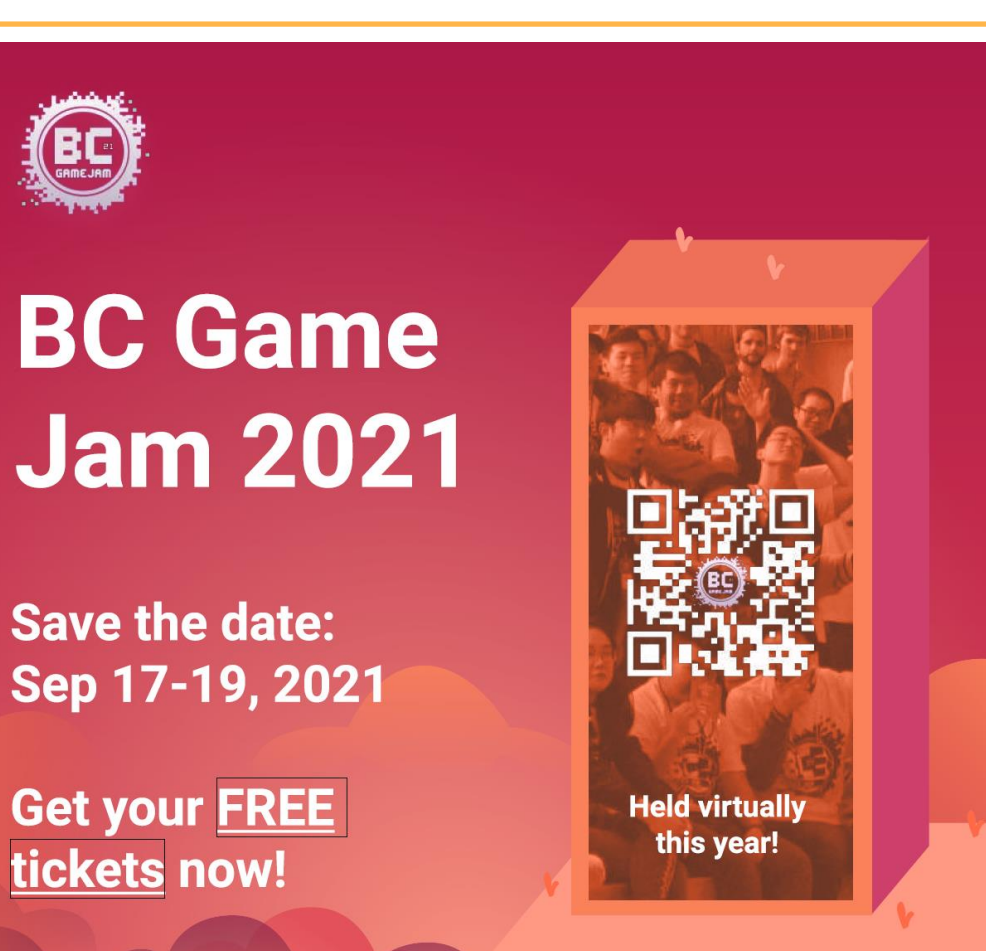

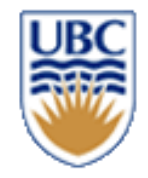

### **Office hours**

### *Monday 10-11 am, ICCSX141, Camilo*

### *Wednesday 9:30 – 10:30, X653 & zoom, Helge*

### *Thursday 2-3 pm, zoom (same as lecture), Tim or Andrew*

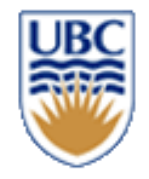

### **This week**

### *Monday:*

- *Guest lecture*
- *more on ECS*

### *Wednesday*

- *Oral pitches*
- *C++ Tutorial*

### *A0 deadline (Wednesday)* **<sup>4</sup>** *Written pitch deadline (Friday)*

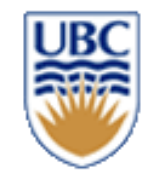

## **Assignments**

### *Template framework*

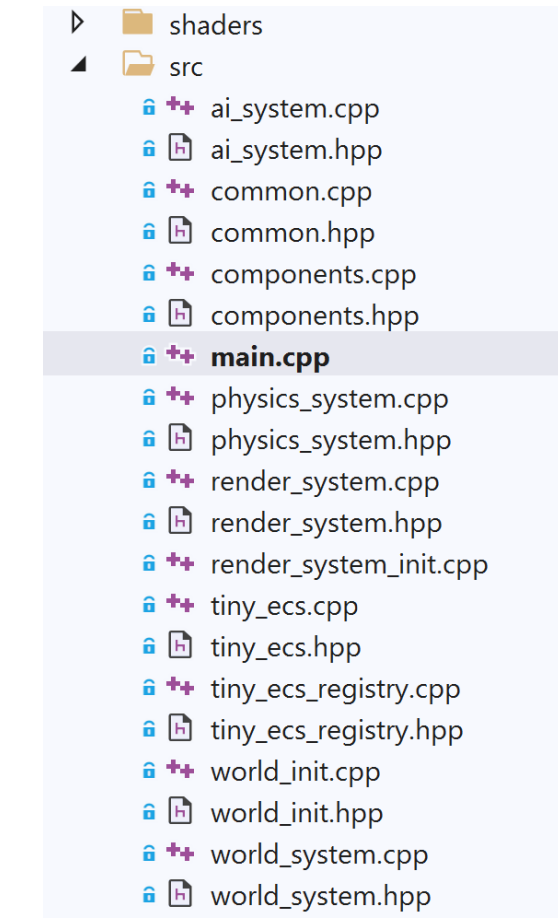

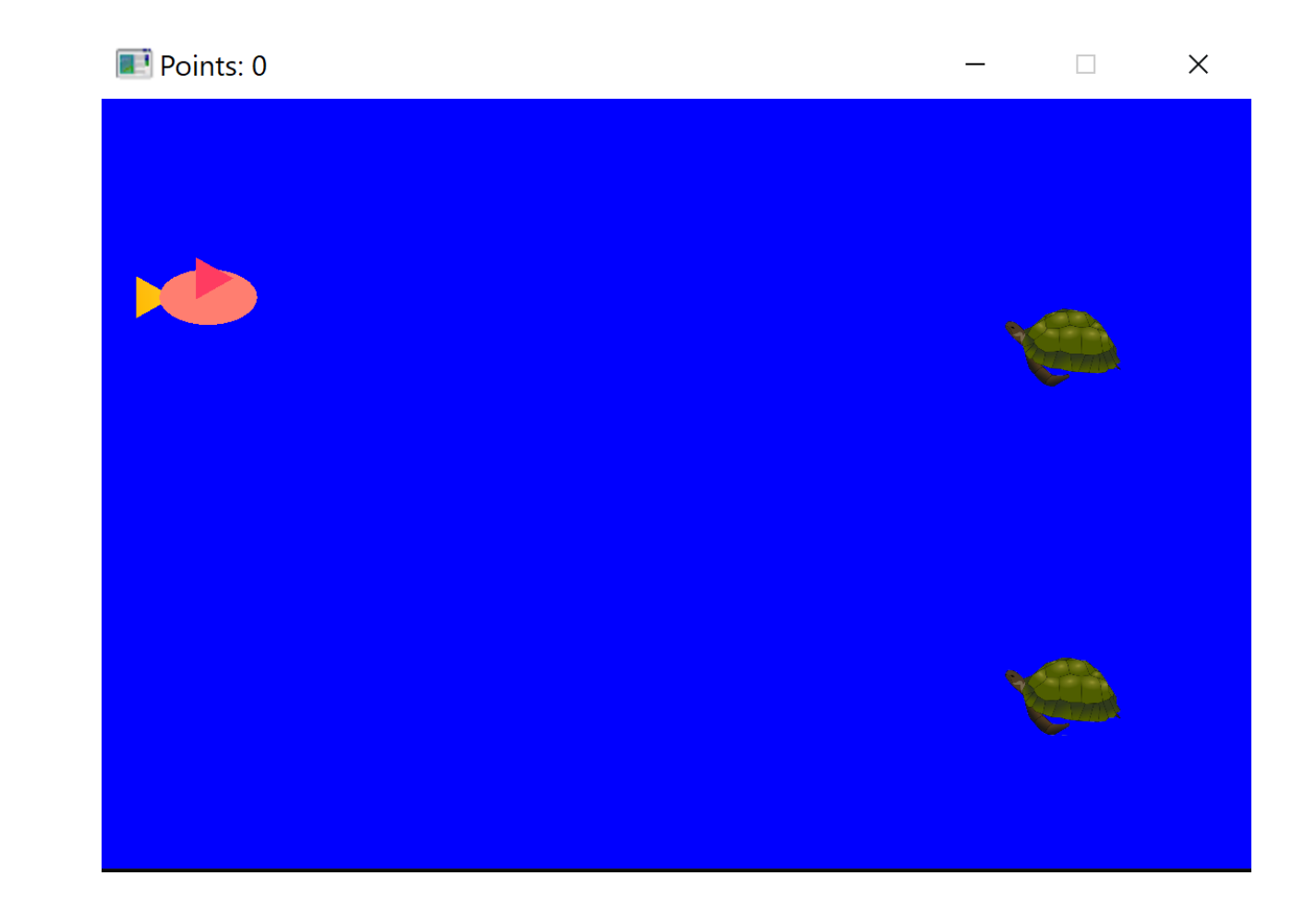

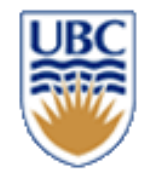

### **A1 –** Game Graphics

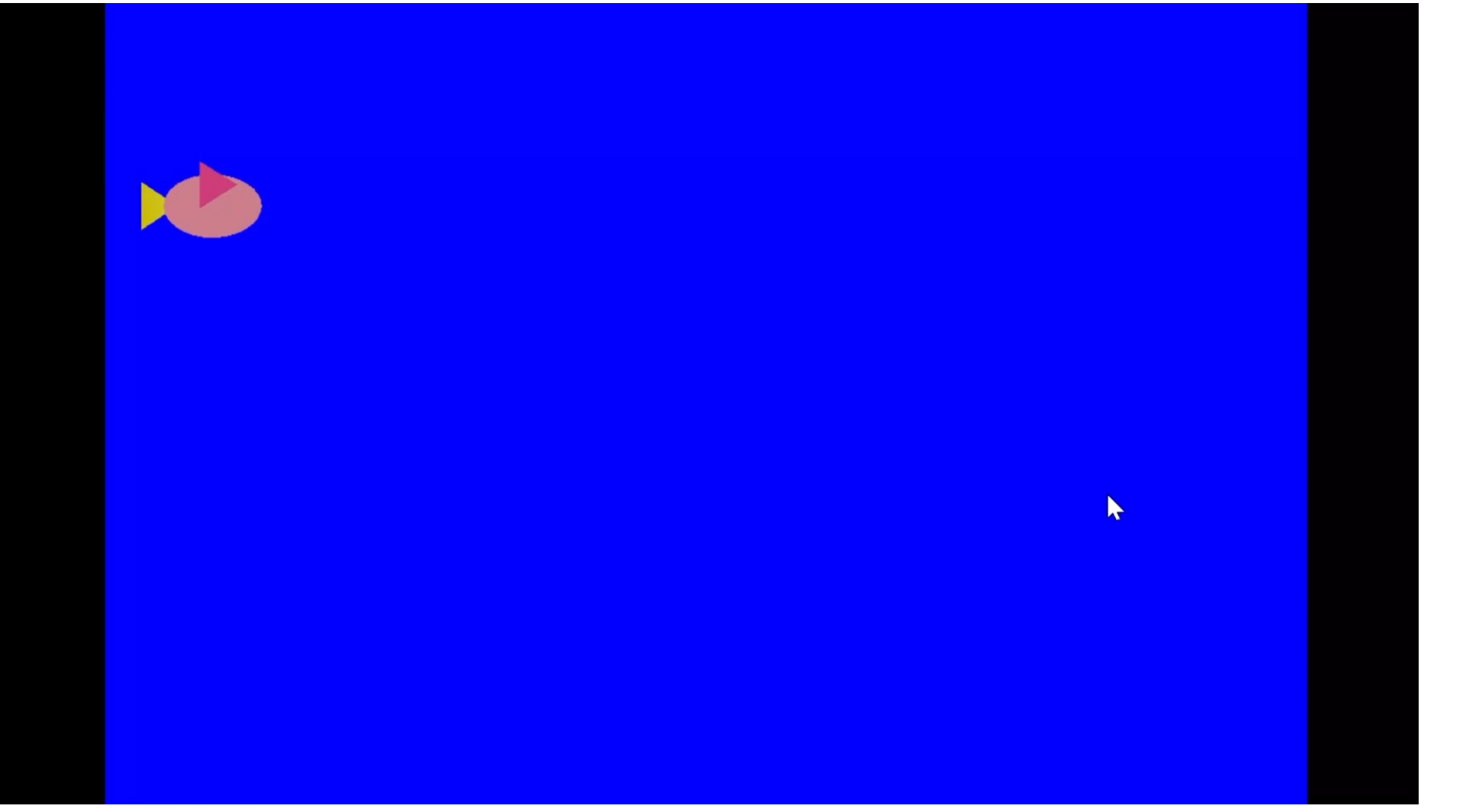

© Alla Sheffer, Helge Rhodin

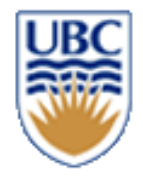

### **A2 –** Game AI and Collision Processing

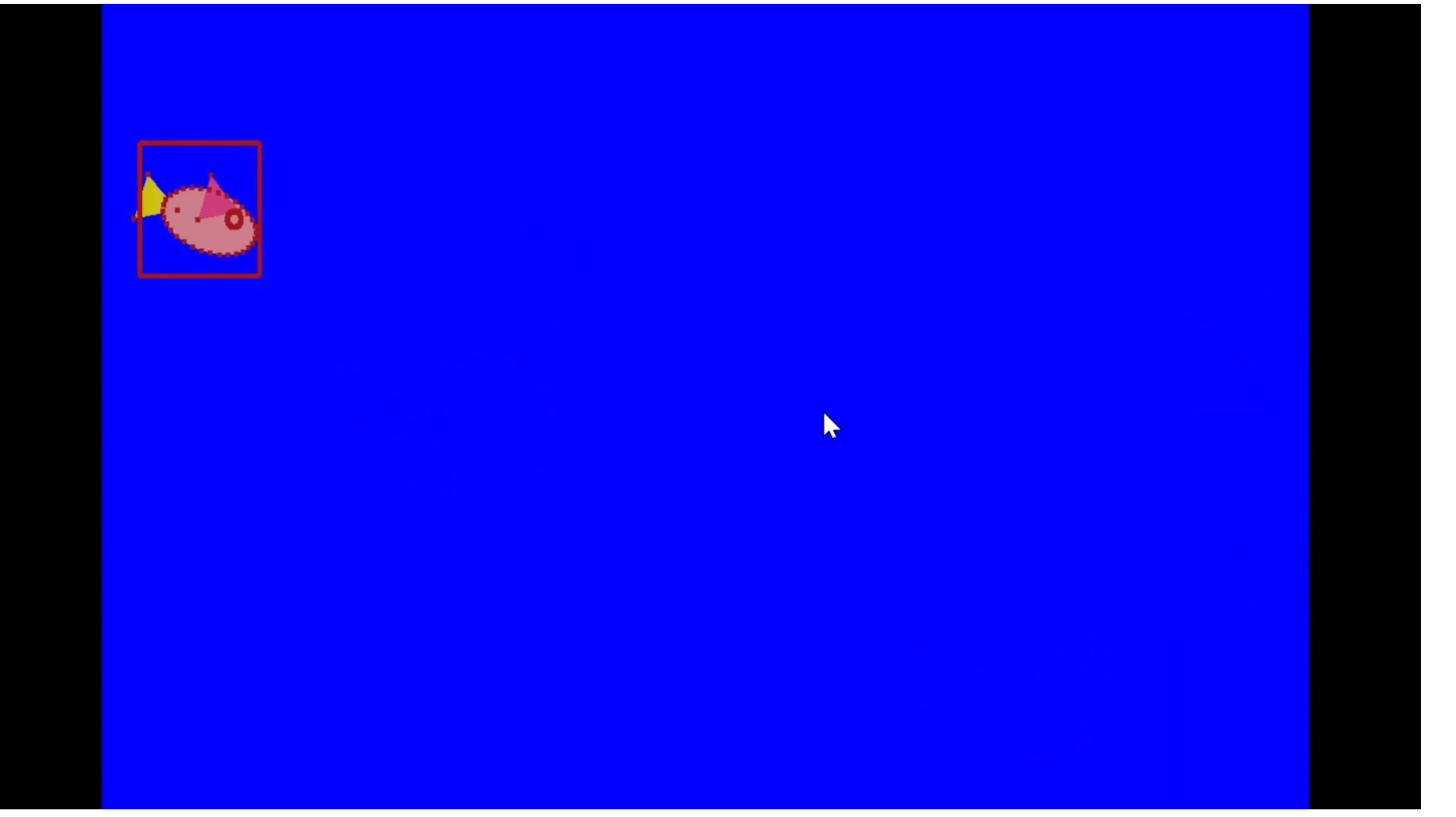

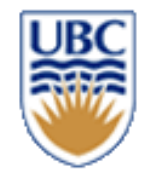

### **A3 –** Animation and Physics

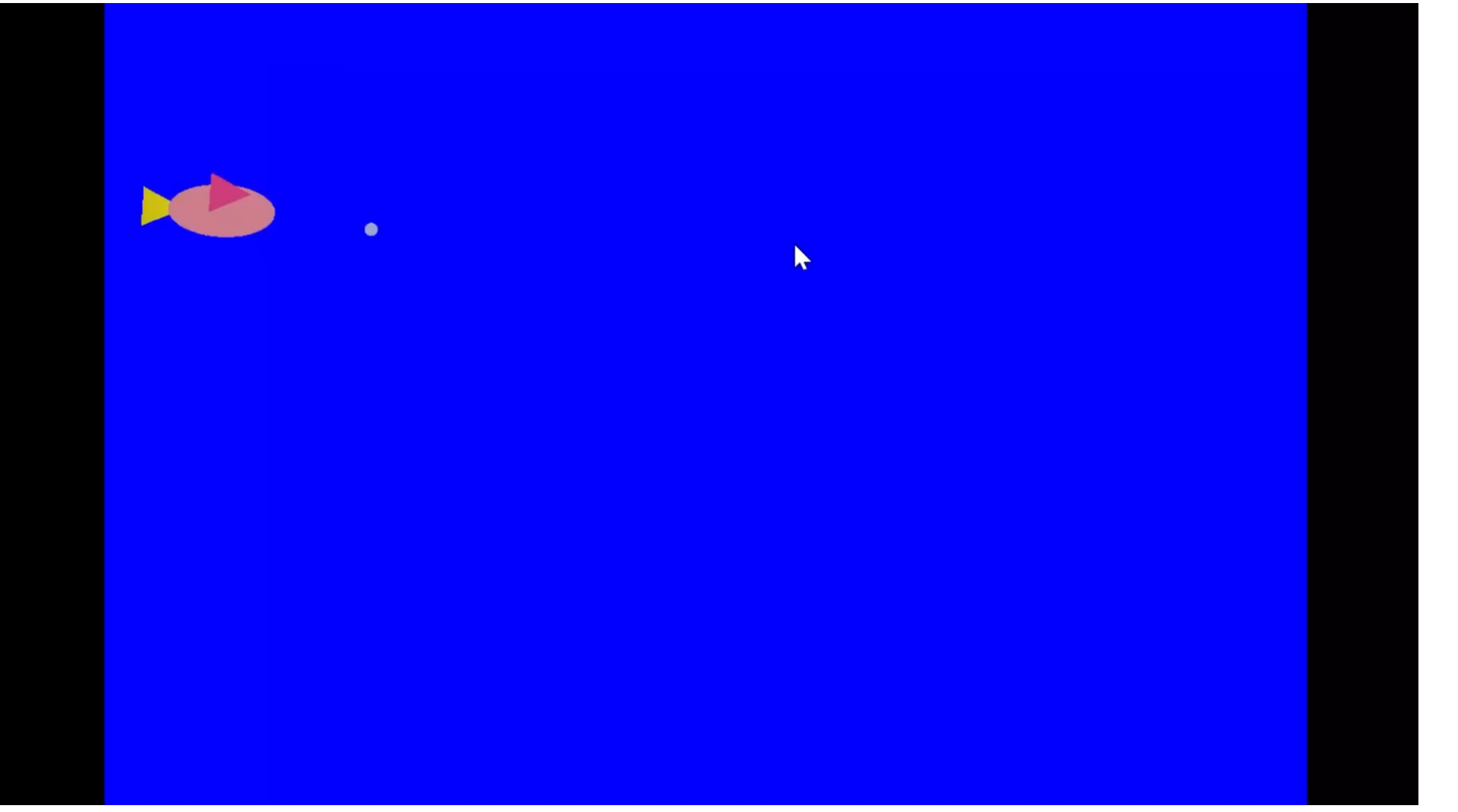

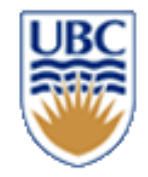

## **Your project**

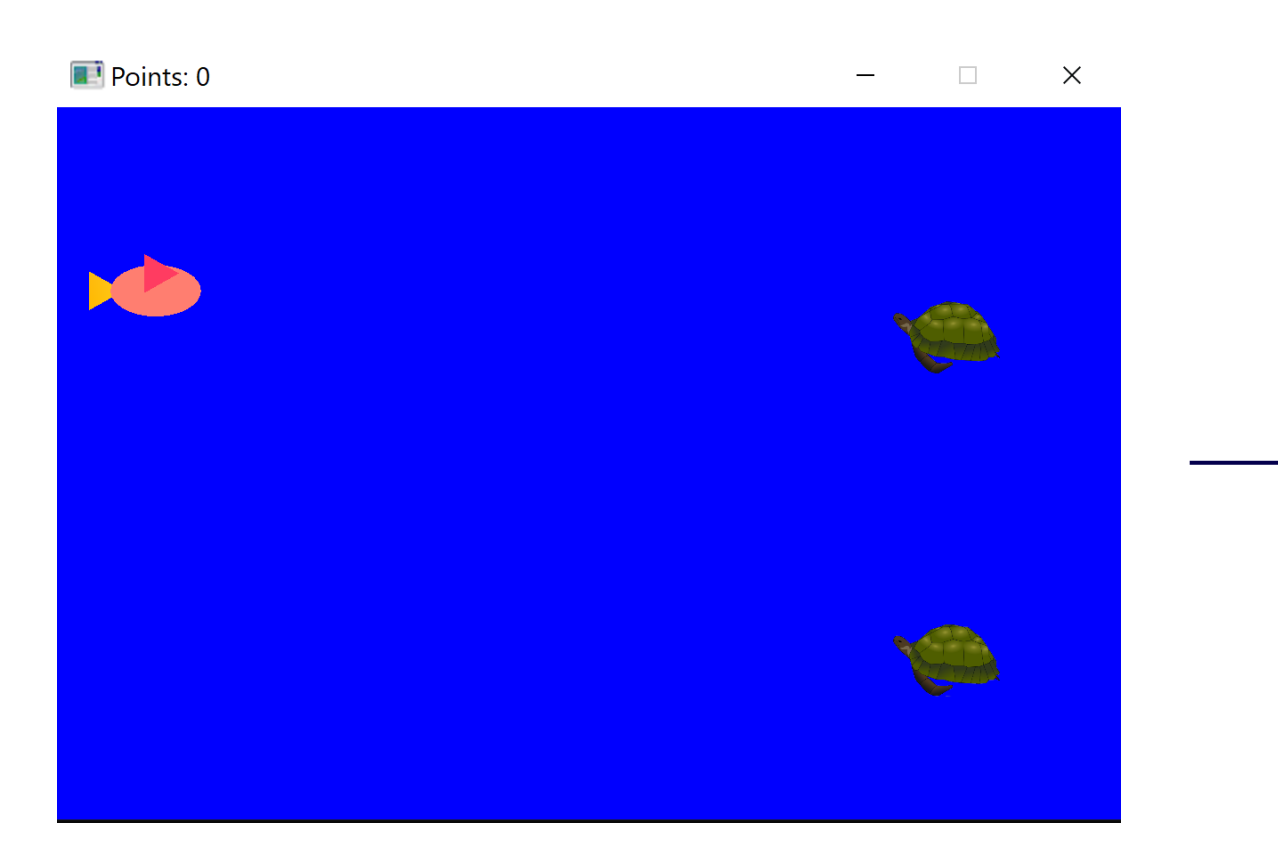

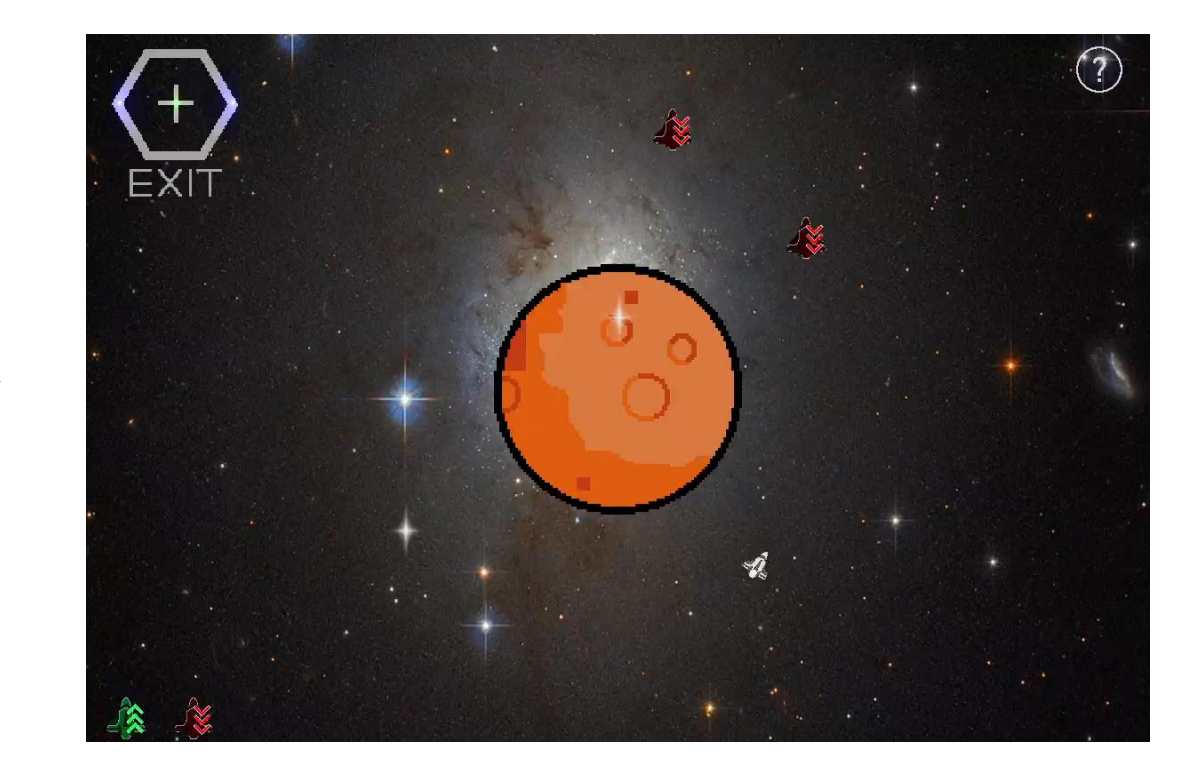

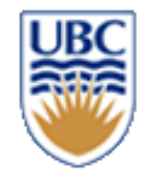

## **Register your Team!**

*Even if incomplete, please register*

*-> Canvas -> People -> Groups -> Team*

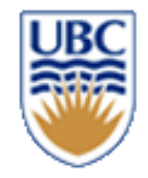

### **Project templates**

- *1. Design (Oral Pitch -> Written Pitch -> Proposal/Development Plan)*
- *2. Implement (Three milestones)*

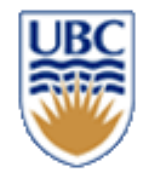

## **ECS implementations**

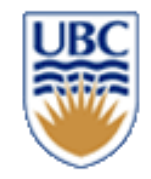

### **Memory & ECS**

**Where do we store our Components?**

- **RAM, harddrive, or chache?**
- **Inside Systems?**
	- *Better, but could be improved*
	- *Different Systems may need the same Component types*
		- How do we decide who owns what?
		- Messaging can get overly complex between systems

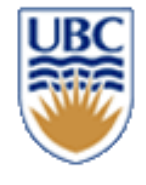

### **Problem: associating entities and components**

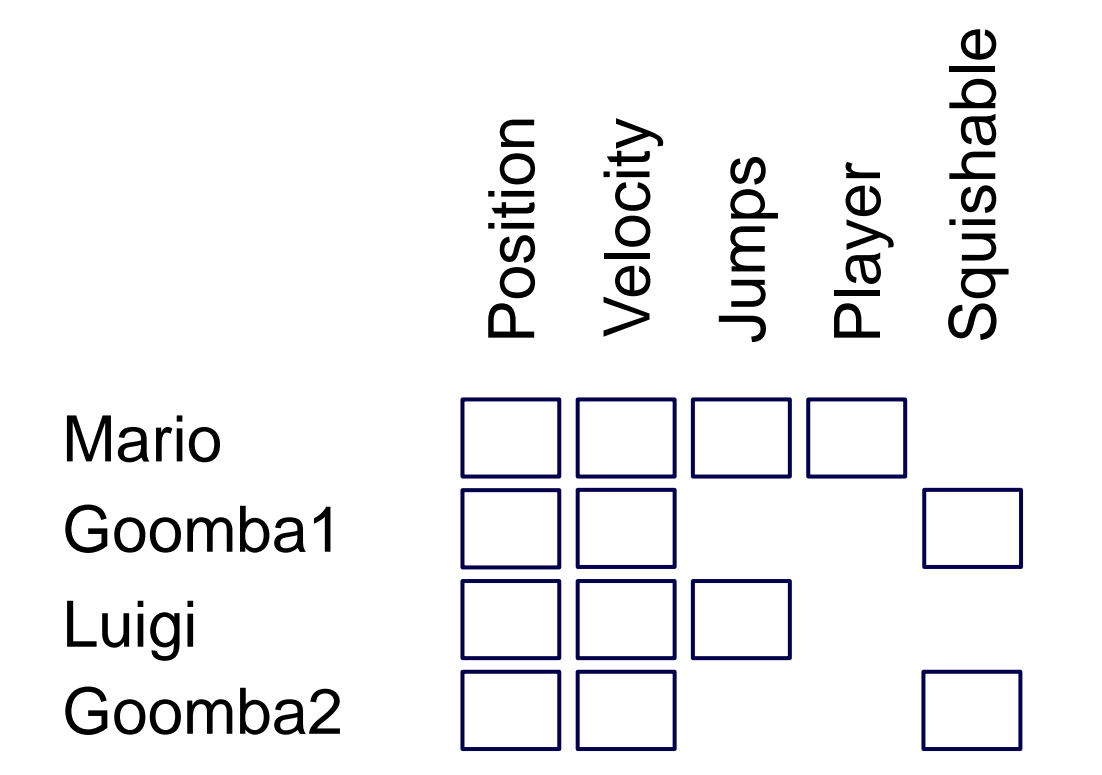

**Object-oriented-programming (OOP)?**

**ECS = containers of components?**

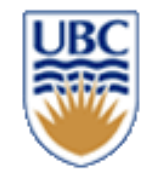

## **Memory & ECS**

**Where do we store our Components?**

• **Inside Entities?**

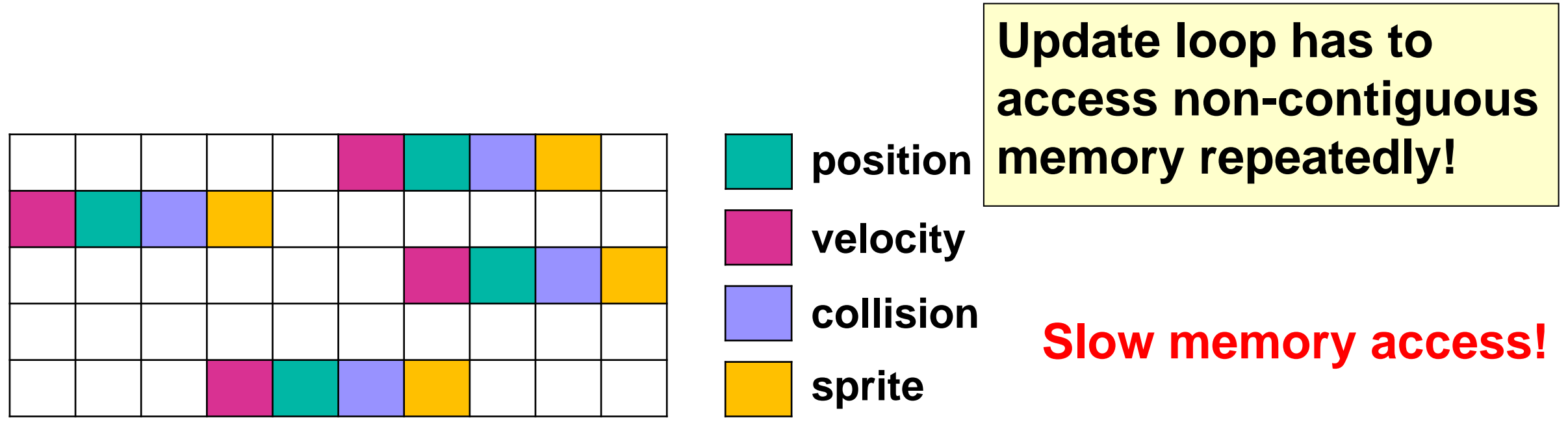

#### **<sup>15</sup> Memory Blocks**

# **The Map Approach (entity ID to component address)**

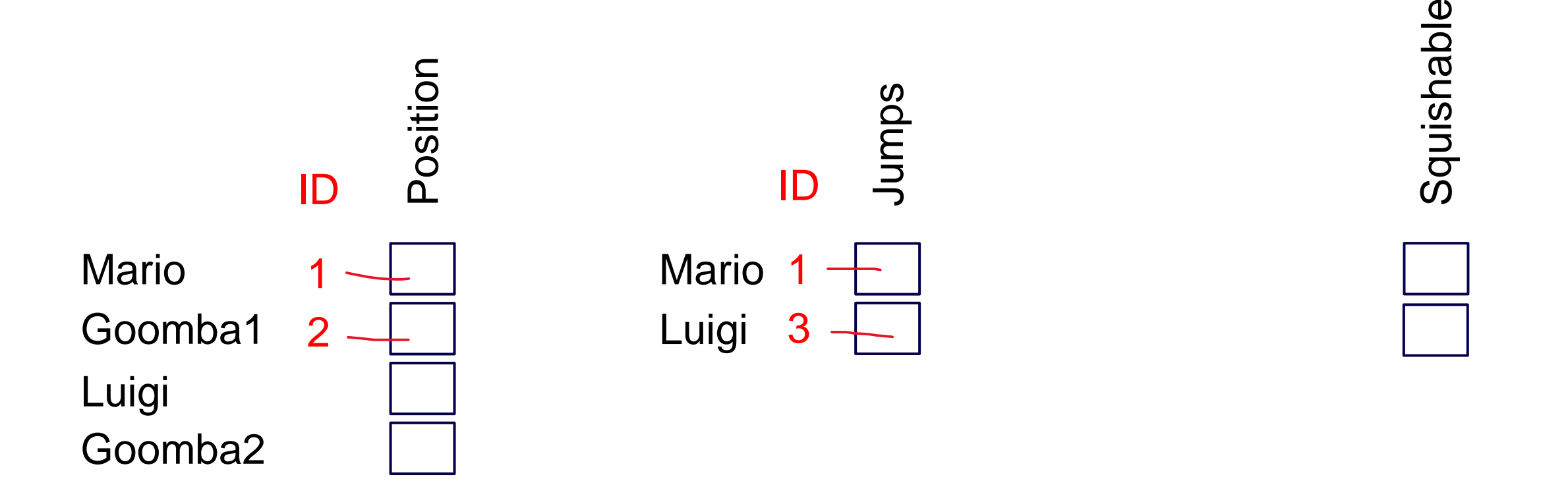

**Concept:** A (hierarchical) acceleration structure to lookup components **Implementation:** std:map<Entity,Position>

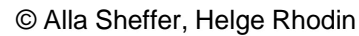

**16**

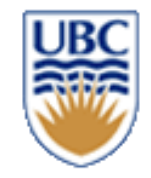

## **Memory & ECS**

#### **Where do we store our Components?**

• **In a map?**

**17**

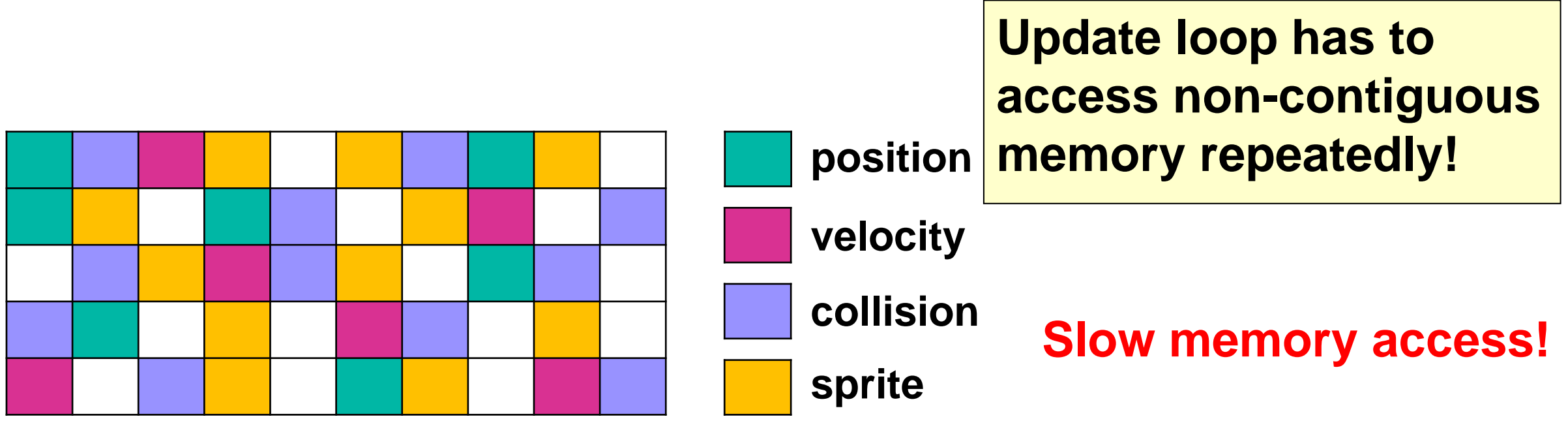

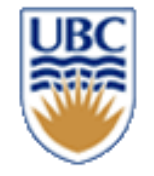

# **The (giant) Sparse Array**

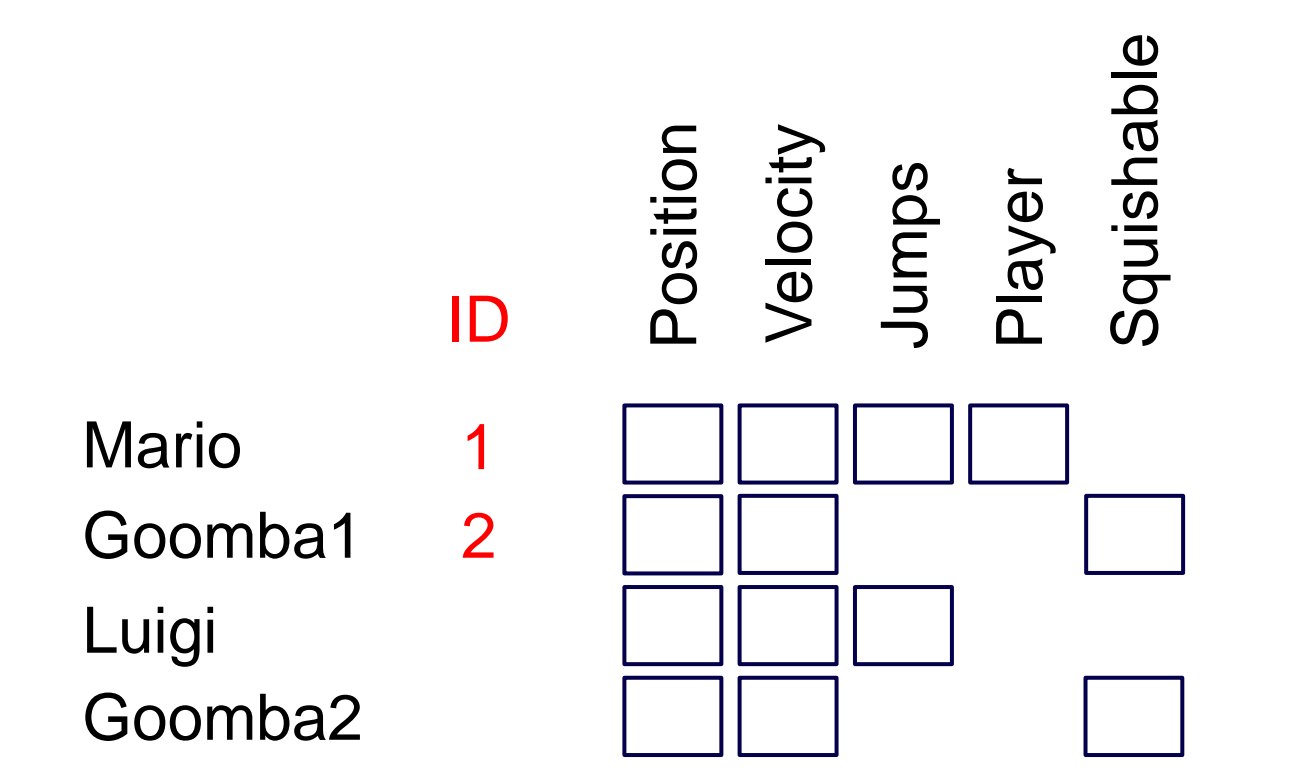

**Issues?**

**Concept:** A huge data matrix of size Nr. Entities x Nr. components **Implementation:** std:vector<Position>; std:vector<Velocity>

© Alla Sheffer, Helge Rhodin

### **Memory & ECS**

**Where do we store our Components?**

**Last slide**

• **Array with holes?**

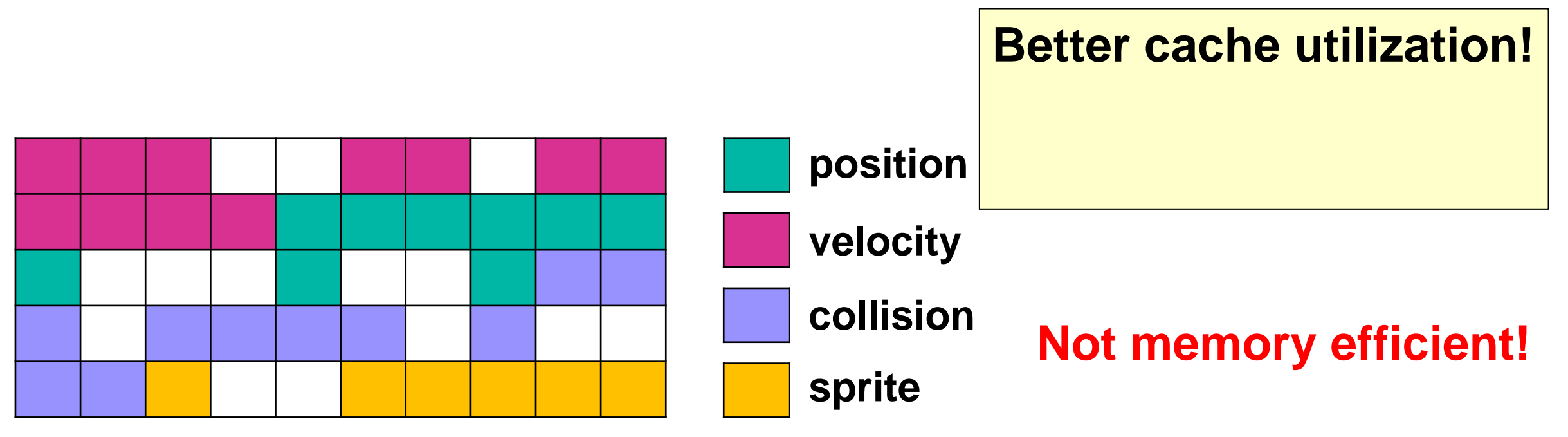

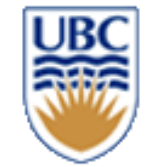

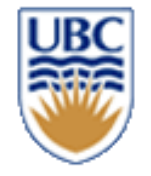

## **Bitset / Bitmap**

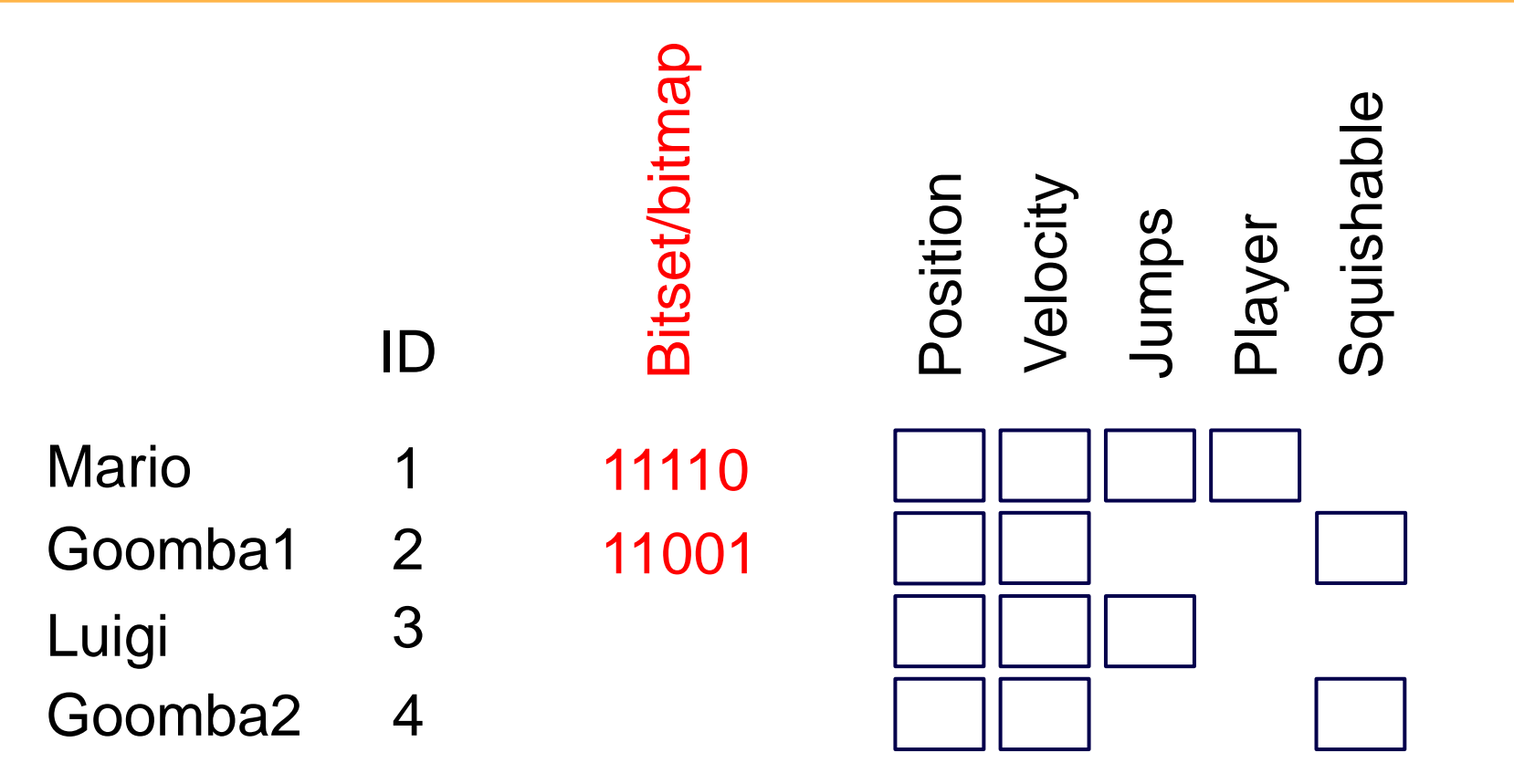

**Issues?**

**Concept:** Each entity has a bitset that is true for its 'owned' components **Implementation:** long bitset; // how many components can we support? If(bitset & query  $==$  query) // has the entity all query components?

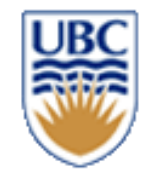

### **Key & Lock Metaphor**

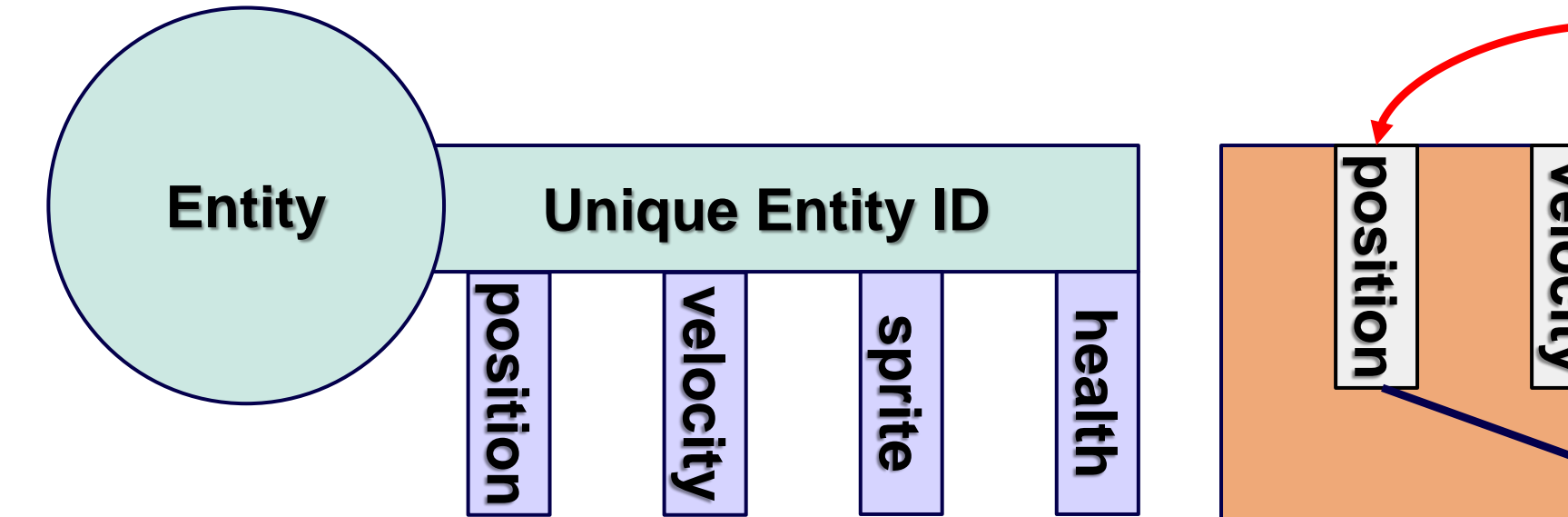

**Systems will only operate on Entities with the required Components**

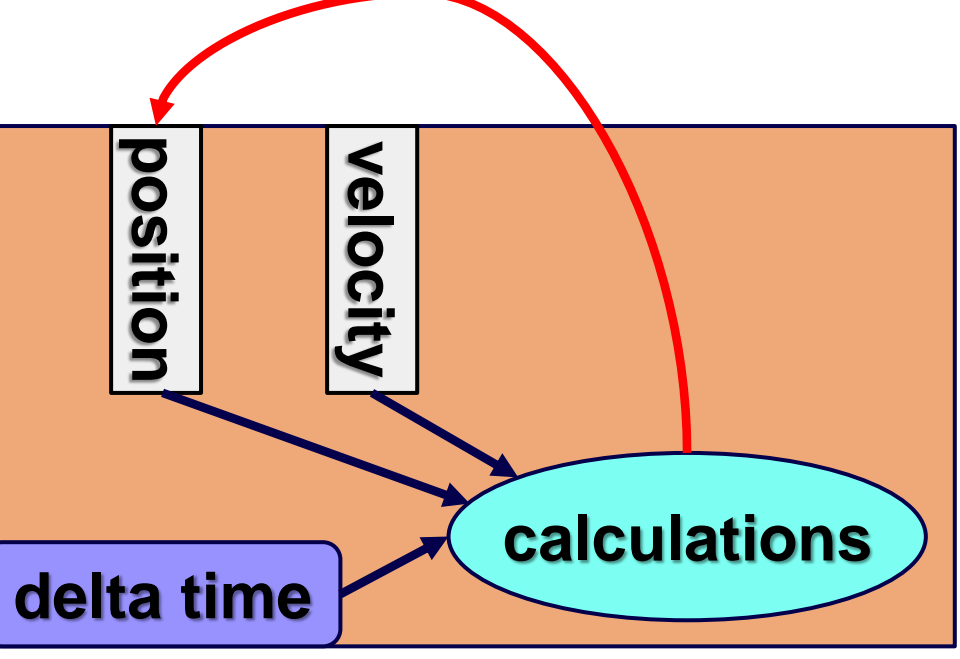

#### **Motion System**

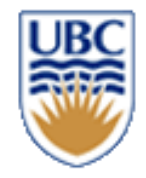

### **Further Improvements**

# **Dense Component Vectors (an attempt, needs more)**

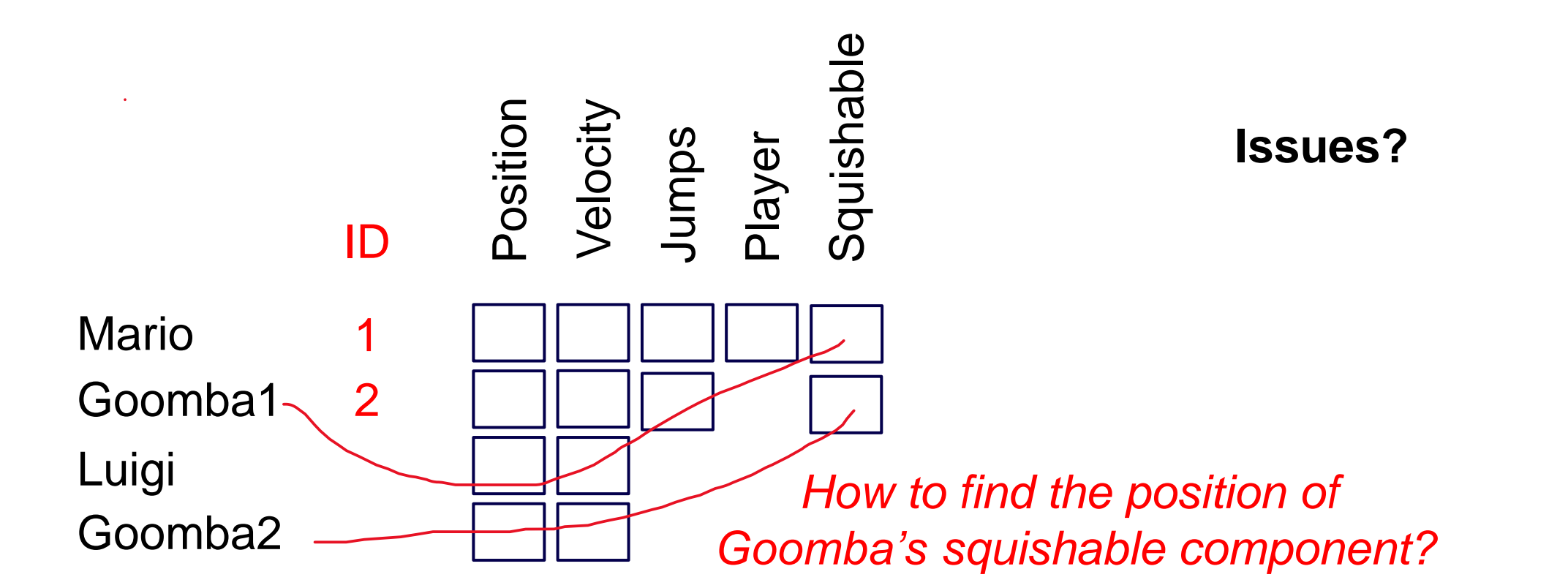

**Concept:** One array/vector per component, but how to associate? **Implementation:** std:vector<Position>; std:vector<Velocity> + X?

© Alla Sheffer, Helge Rhodin

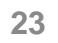

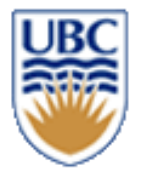

# **Map + Dense Component Vectors (entity ID to component address index)**

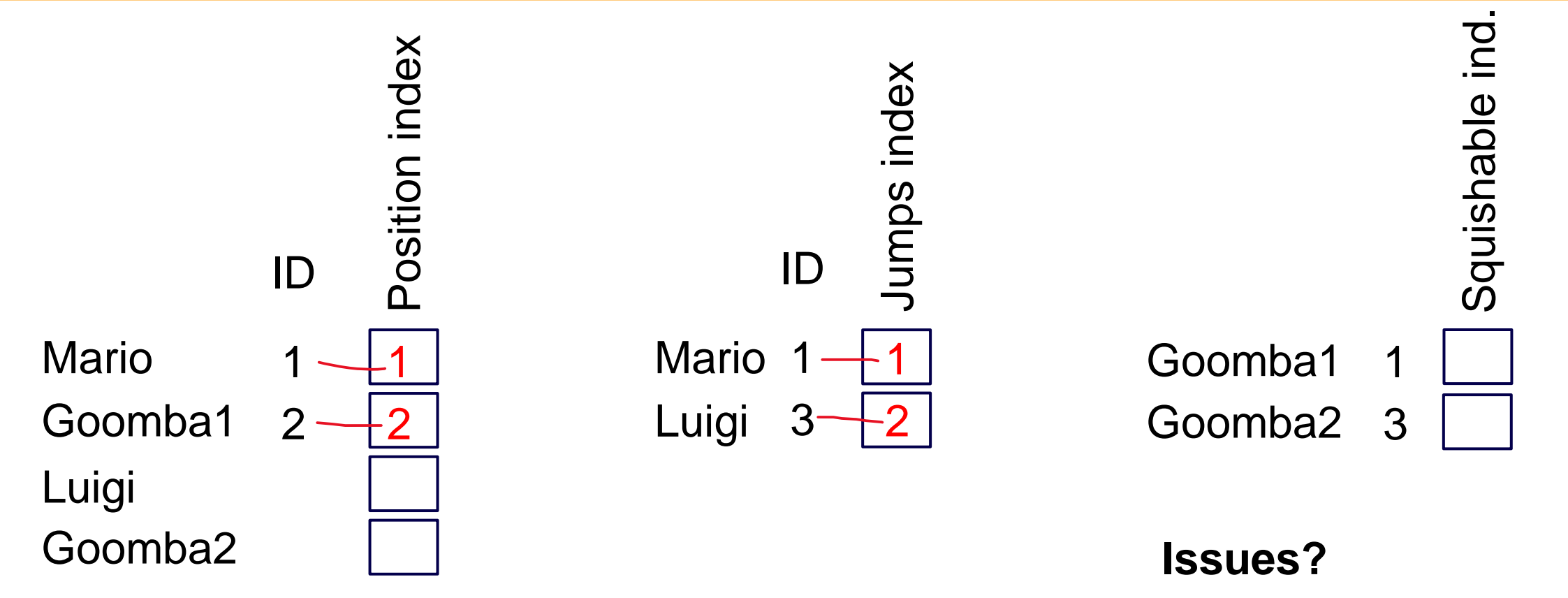

**Concept:** Combine dense vectors with a map **Implementation:** std::vector<Component>; std::map<Entity,unsigned int>

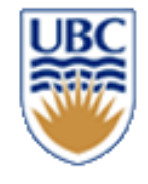

### **Map + Dense Vector (different visualization)**

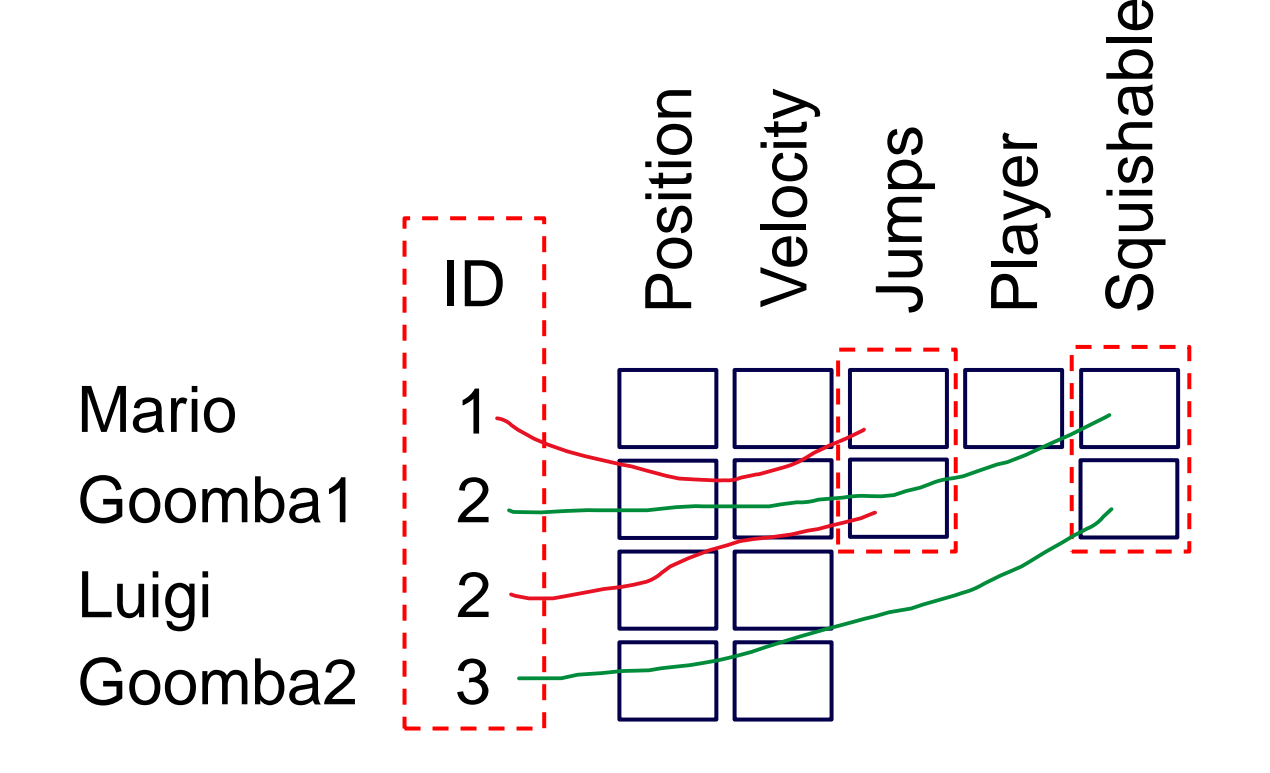

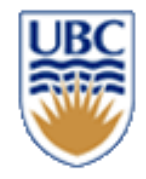

### **Cache is Key**

- **Each Component type has a statically allocated array**
- **Minimizes costly cache misses** 
	- *Keeps components we access around the same time close to each other*

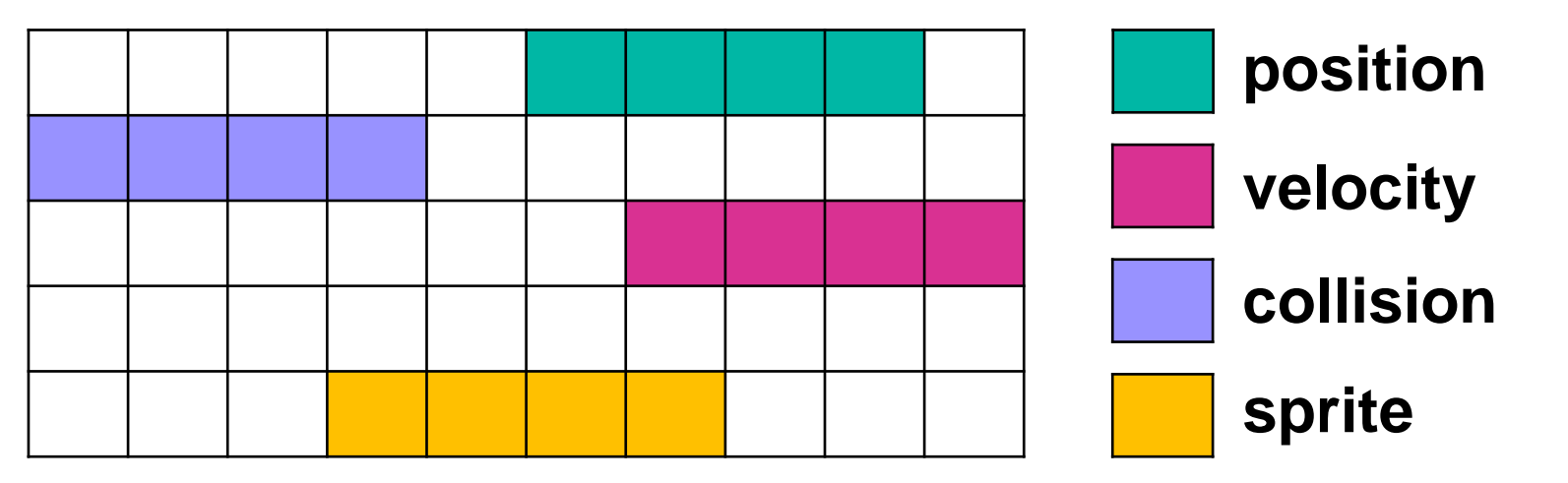

#### **Memory Blocks <sup>26</sup>**

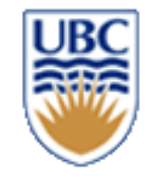

# **Map + Component Vector + Entity Vector**

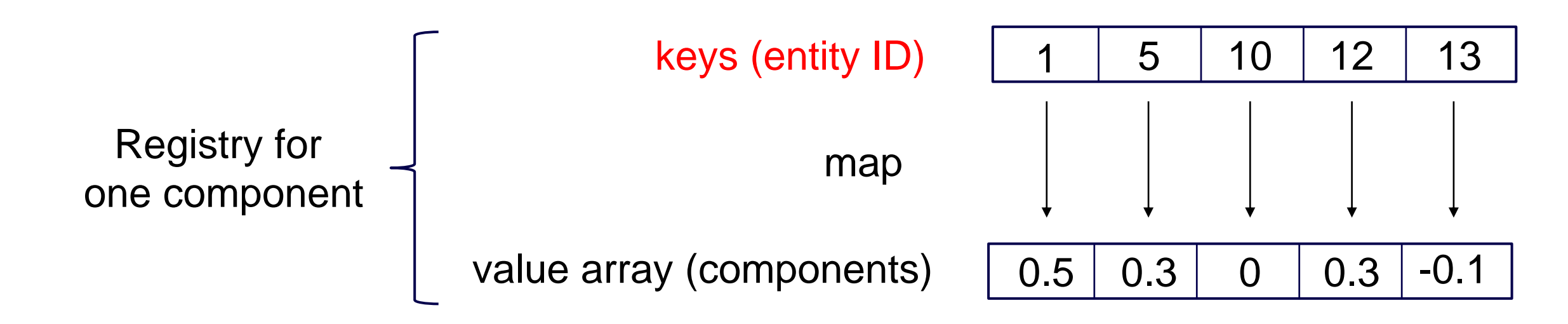

**Concept:** Add a dense vector of entities to facilitate quick iteration over entities **Implementation: std::vector<Entities>; std::vector<Component>; std::map<Entity,unsigned int>** 

© Alla Sheffer, Helge Rhodin **27** for(int entity : velocity\_entities) // using the entities array if (position\_entity\_map.has(entity)) // using the map position\_entity\_map.get( $entity$ ) += velocity\_entity\_map.get( $entity$ ); // using component array Easy to iterate over all velocity components that belong to an entity with a position

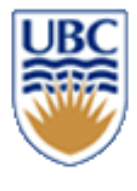

# **Faster iteration via entity and component array**

#### Accessing the velocity map (req\_velocity.map) is an unnecessary indirection

for(int entity : velocity\_entities) // efficient

if (position\_entity\_map.has(entity)) // inefficient lookup

position\_entity\_map.get( $entity$ )+= velocity\_entity\_map.get( $entity$ ); // 2x inefficient lookup

We can access the velocity components in linear fashion

for(int vel\_i = 0; vel\_i < velocity\_entities.size(); vel\_i++) // efficient Entity entity : velocity\_entities[vel\_i]; // efficient int pos\_i = position\_entity\_map.getIndex(entity); // inefficient lookup if (pos\_i) position\_components[pos\_i]+= reg\_velocity\_components[vel\_i]; // efficient

# **Map + Component Vectors + Entity Vector Cache is Key**

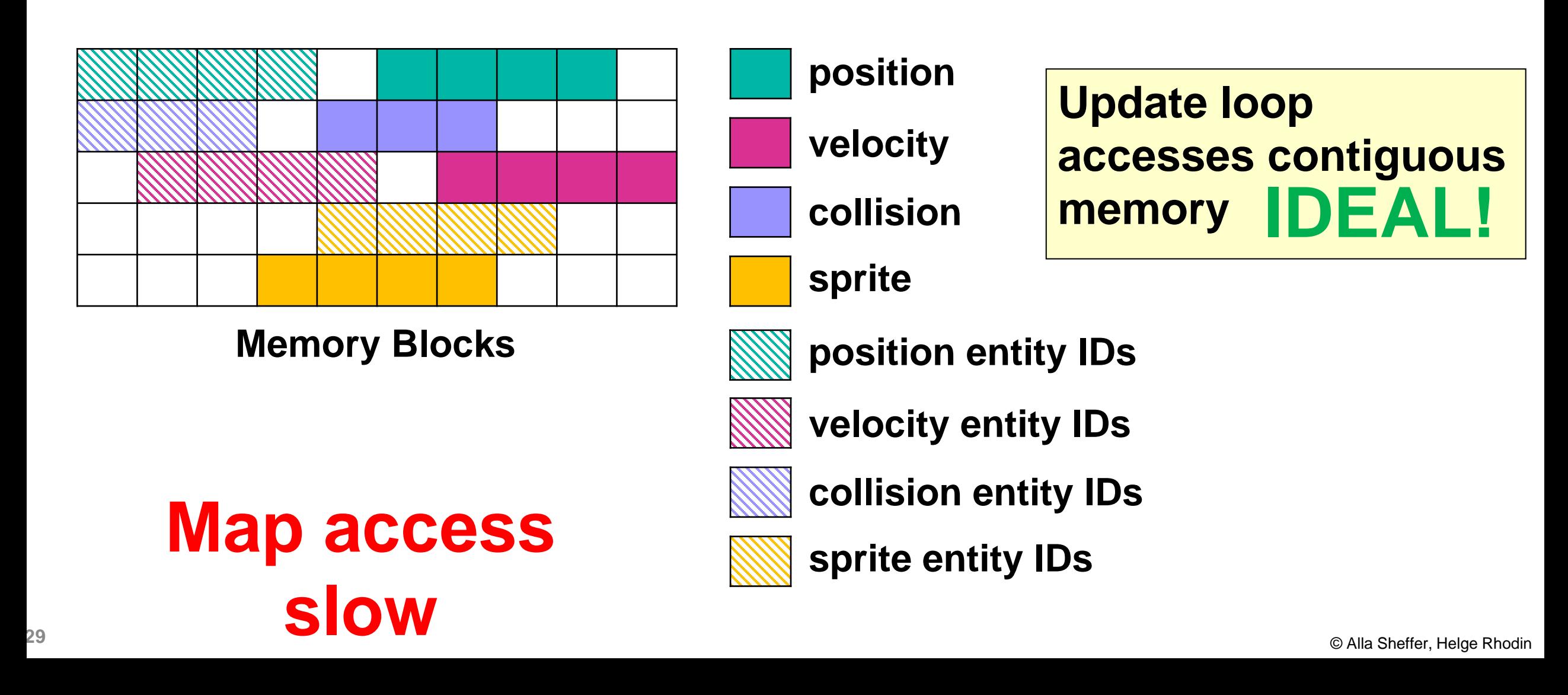

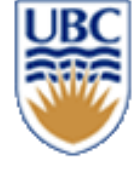

## **Advanced ECS: Archetypes / prototypes / pools**

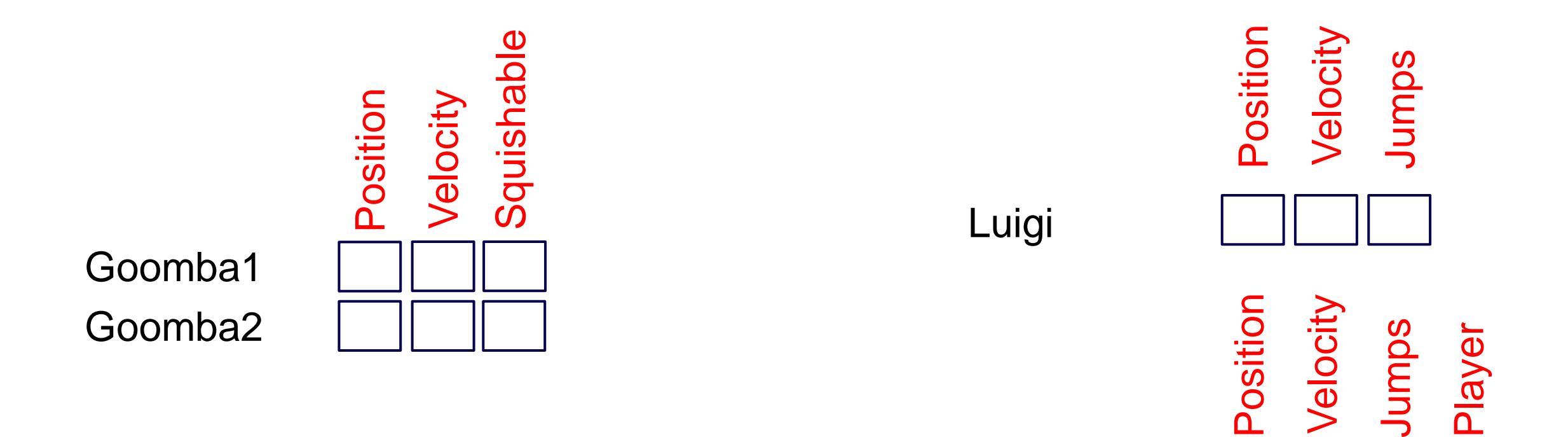

**Mario** 

- **Concept:** store all types with the same components in dense arrays
- Used by the Unity ECS system
- Difficult to implement

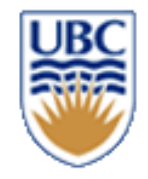

# **How Does a System Find its Entities?**

#### **Extension: Entity Manager**

- **Each system has a list of entity IDs it is interested in**
- **Systems register their bitsets/bitmaps with the Entity Manager**
- **Whenever an Entity is added…**
	- *Evaluate which systems are interested & update their ID lists*

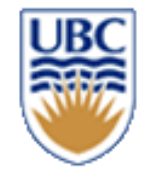

### **Self-study: A special map approach**

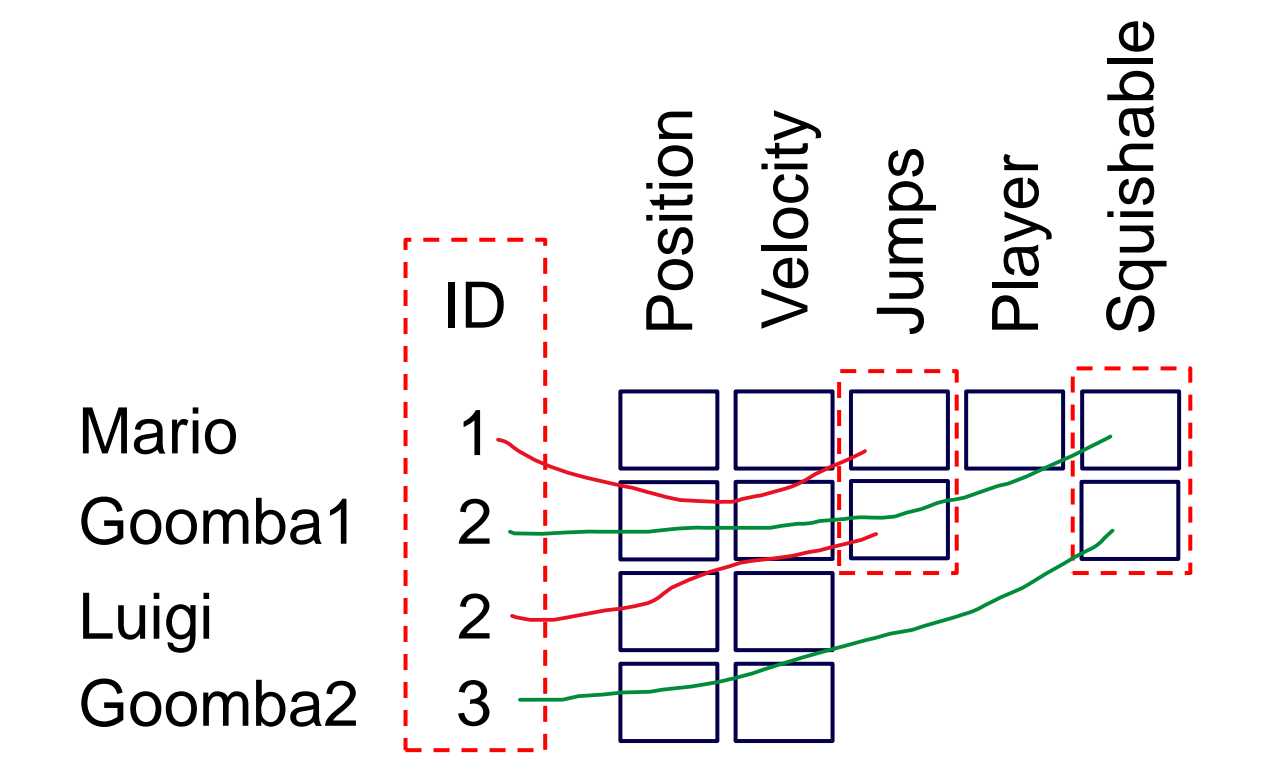

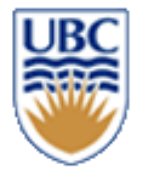

### **Self-study: The 'Sparse Set'**

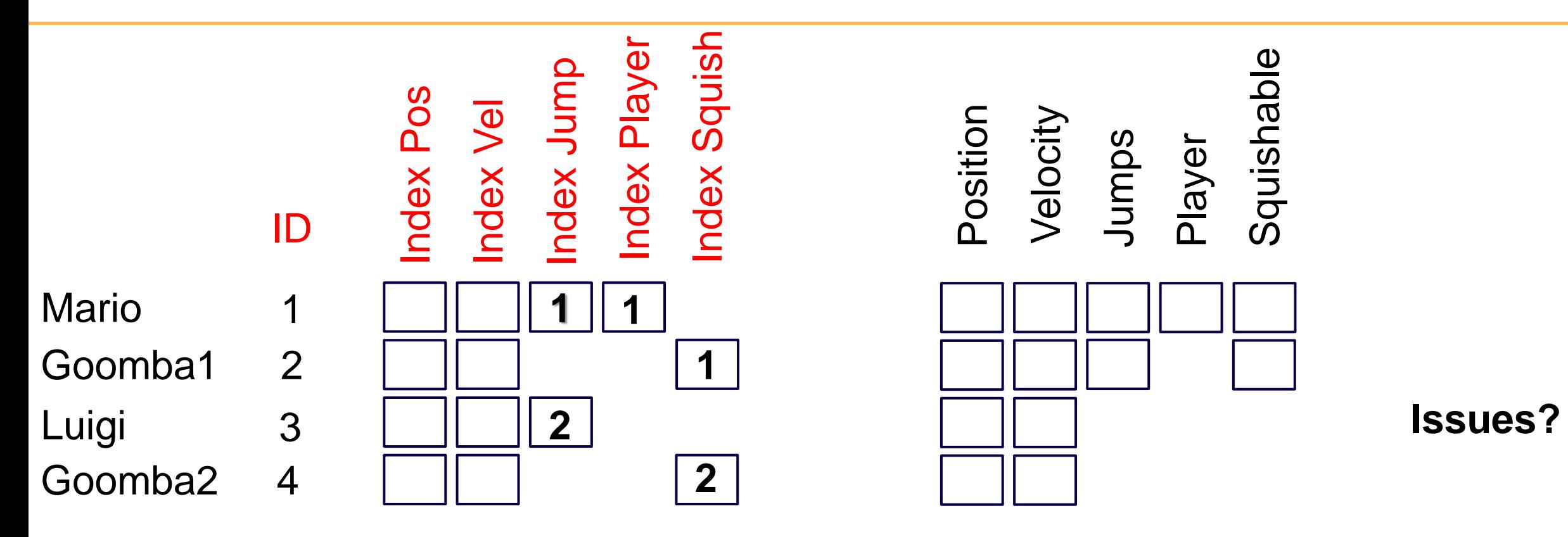

**Concept:** Sparse array + dense array **Implementation:** std:vector<Entity> entities; std:vector<unsigned int> indices; std:vector<Components> components;

**33**

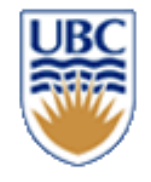

# **Self-study: Faster Lookup with Sparse Sets**

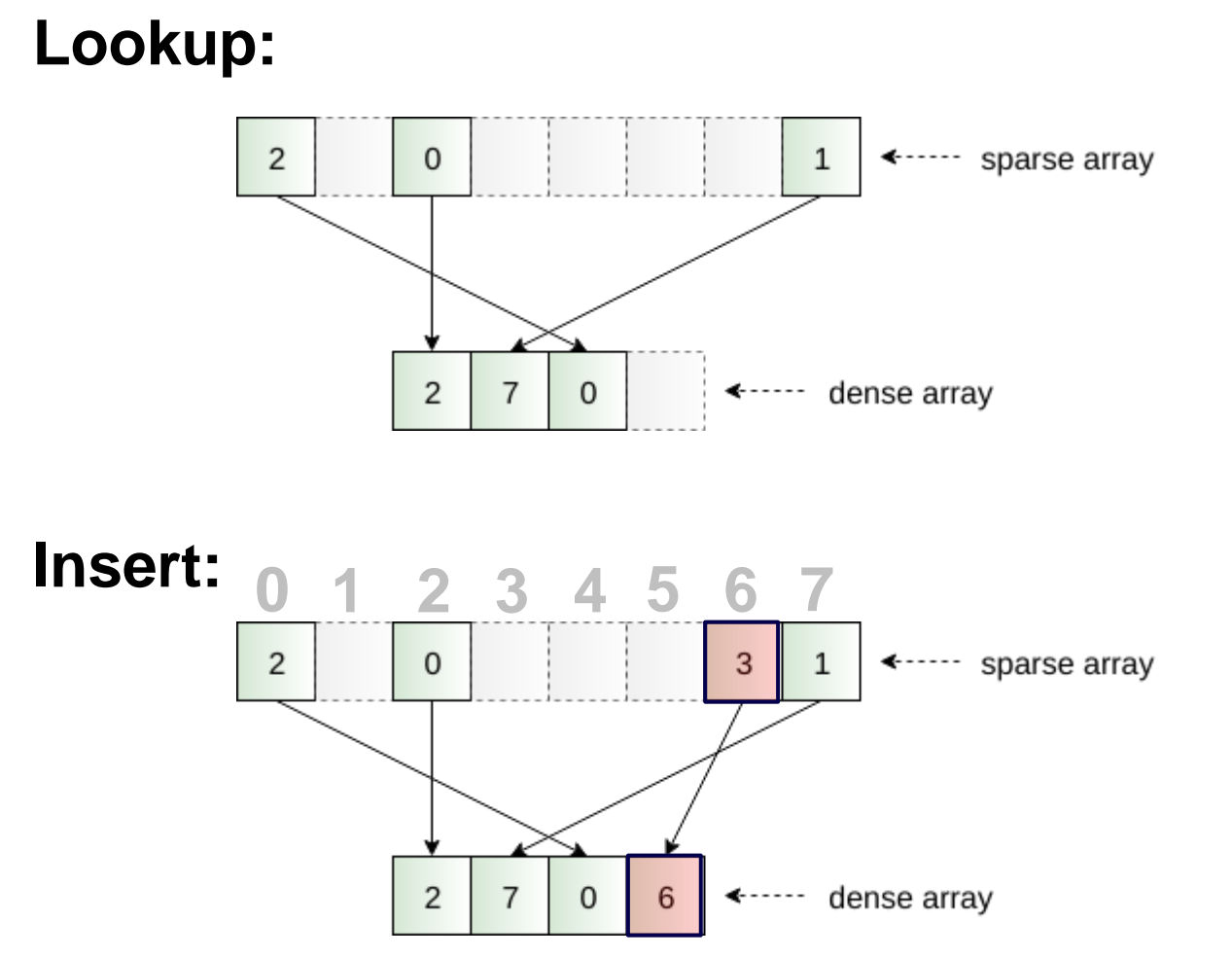

The map lookup (map.get(entity)) is costly

• A hashmap is  $O(1)$ , but that 1 is big

Sparse set:

- An array as large as the number of entities in the game
	- Crazy waste of memory?!
	- 32 bit integer -> ???
	- a sparsely filled array
- A small dense array of all entities in sequence (as before)
- Extremely fast lookup, insert, & clear